# BeanShell Crack Free [Win/Mac] [Latest-2022]

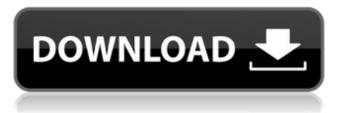

### BeanShell Crack Activation Free Download [Updated] 2022

BeanShell is an embeddable java interpreter with scripting features. The software is written in Java and is distributed with a small JAR file. Here are the main features: [] Dynamic execution of the full Java syntax, Java code fragments, as well as loosely typed Java and additional scripting conveniences. [] Transparent access to all Java objects and APIs. [] Runs in four modes: Command Line, Console, Applet, Remote Session Server. [] Can work in security constrained environments without a classloader or bytecode generation for most features. [] Pure Java. Java evaluation features: [] Evaluate full Java source classes dynamically as well as isolated Java methods, statements, and expressions. Scripting features: [] Optionally typed variables. [] Scripted methods with optionally typed arguments and

return values □ Scripted objects (method closures) □ Scripted interfaces and event handlers. [] Convenience syntax for working with JavaBean properties, hashtables, and primitive wrapper types. [] Autoallocation of variables to emulate Java properties files. 

Extensible set of utility and shell-like commands [] Dynamic classpath management including find grained class reloading [] Dynamic command loading and user command path 
Sophisticated namespace and callstack management  $\square$  Detailed error reporting  $\square$ Provide for source level debugging via standard Java API callouts and the ability to switch between command line, console, and applet modes 

Determine when an error condition occurs and where, then print out all the details [] Evaluate and return live objects (method closures) - including Java classes, primitives, arbitrary objects and more  $\square$  Provide all functionality of a small Java interpreter, with additional scripting conveniences, and the ability to be embedded in an application BeanShell Uses: 
Interactive Java - try out object features, APIs and GUI widgets - "hands on". □ Scripting extension for applications - Allow your applications to be extended via scripts in an intuitive and simple way. [] Macro Languages - Generate scripts as macros and execute them live in your VM easily. 

Education - Teach Java in a hands-on, live environment [] Expression evaluator for scientific, financial

### BeanShell Crack + (2022)

BeanShell is a Small, Free, Embedded Java Scripting Environment. BeanShell Dynamic Programming: 
The programming environment is dynamic: commands are executed in the context of the current object, that is, wherever you execute commands. BeanShell's dynamic programming allows you to type the name of an object and its methods as you would type them in Java. All of a method's parameters are automatically supplied. All of a class' fields are automatically supplied. 
Commands are executed in a separate VM, similar to Java 5+. 
For maximum flexibility, BeanShell is implemented in pure Java. By "pure Java", we mean that BeanShell does not generate any bytecode for accessing and manipulating java.lang.Object. However, while this extends the runtime performance of your applications, it also makes certain operations (such as method invocation) much faster. 
You don't have to specify a classloader (which is needed for every load of a class by the classloader), because BeanShell always has the classloader of the current object. 
The classloader is a utility object that can be used to load classes and interfaces, so they can be used by the object itself. In the console mode, commands are executed in the context of the current object. [] The command-line also provides a command-line

implementation for each command that supports a command line. The command-line can also be provided interactively in the console mode, so you can evaluate scripts from the command-line. For maximum performance you need to use multi-threading tools such as Java 5's java.util.concurrent.Executor. But you don't have to; using multi-threading is the domain of the programmer - BeanShell provides a convenient and powerful means of concurrency. In the CLI mode the command-line and the debugger execution is simplified. In the CLI mode the classloader is not required. The CLI mode is useful for running scripts, for example in a script that retrieves a resource from the file system or from a network connection. BeanShell includes a debugger, which allows you to load a class and evaluate expressions, methods, and statements dynamically. When you use the debugger, you can set breakpoints and watch expressions. When you set a breakpoint, you can b7e8fdf5c8

### BeanShell Crack + Free License Key For PC

Some Notes on usage: 
BeanShell is a dynamic, small, embeddable Java language interpreter. If you want to script Java in the "real" way, you need a JVM that can interpret your scripts. BeanShell does just that. BeanShell interprets fully Java 1.5+ and Java 3.0+ except private methods. One reason why BeanShell is small is to make it embeddable and this is achieved by not interpreting methods private to the class in the bytecode. The core class that BeanShell interprets is called Shell and it inherits from java.lang.Object. The shell methods are what you call in your scripts. The methods are inherited by all the classes that are added to the classpath. If you do not include the classpath, the methods are not inherited. For the syntax and usage of shell, see the User's Guide. BeanShell requires a Java Runtime Environment (JRE). Many Java application servers run a full JRE like: SUN/Solaris, IBM, Apache, Glassfish and BEA. However, in a standalone environment, you can run a Java Runtime Environment for yourself. This is much smaller than the Java Plug-in. Command Line Mode To invoke BeanShell interactively, type beanShell followed by the name of your class. If you only want to debug something using BeanShell, just type beanShell. If you want to run a command in the console window, you can run beanShell -c followed by the command. See the User's guide for more information. BeanShell uses the full classpath by default to resolve dependencies so you can have several classes on the classpath. If you do not want to use the classpath, you can use -cp. For more information, see the User's Guide. As a guick example of how to use BeanShell with your application: java -classpath MyApp.jar -jar beanShell.jar com.mycompany.MyClass BeanShell In Applet Mode If you want to embed BeanShell into an applet, you need to enable the applet's plug-in. To do this in Firefox go to about:config and set javascript.shell.enabled and javascript.shell.path to "about:plugins" (without the quotes). Command Line Mode To invoke BeanShell interactively, type beanShell followed by the name of your class. If you only want to debug

### What's New In BeanShell?

The BeanShell implementation is based on an interpreter written in Java 5. You will need to download and install the JDK 5.0 runtime package from Sun. On Windows, you can use the setup program to install the JDK for you. There is also a JDK5 Java install program that installs the JRE along with the JDK. The installation procedures are identical. You can also use the Uninstall option from within Windows to remove BeanShell and the Java Runtime Environment. BeanShell will run in any Java 5 Vm. All of the BeanShell documentation is available within the BeanShell distribution and online at But if you don't have a current Java installation you can download the Java1.1 Development Kit from Using BeanShell: The BeanShell distribution contains a single script located at

src/main/java/beanshell/beanshell.java. The file you will want to run is named . The command you will execute to run BeanShell is listed in the file. For example: Bsh.exe -x If you wish to use command line options, have a look at the BeanShell command line help Example: The following example shows how you might access BeanShell's interactive mode from the command line: Bsh -x

/path/to/beanshell/src/main/java/beanshell/beanshell.java -help -h lf you wish to make changes to the jar archive or compile the jar, you can use the jar command in the Beanshell distribution: jar -cf /path/to/beanshell.jar beanshell.jar Installation: You can simply unzip the BeanShell distribution into a folder on your hard drive. The jars and script are located at: /path/to/beanshell/dist/ Here are the jars you will need: java.beans.jar beanshell.jar beanshell-natives.jar For users who want to package BeanShell with their applications to allow easy access to the BeanShell functionality, you will need to add the following class files to your application: beanshell.jar beanshellnatives.jar jars/beanshell.jar jars/beanshell

## System Requirements:

CPU: 2.4 GHz 4GB RAM OS: Mac OS X 10.9.5 GPU: NVIDIA GeForce GTX 660 or AMD Radeon HD 7950 with 2GB of VRAM Software: latest version of Maya and Softimage Hardware: A low spec laptop or desktop will run the game (although running with the "Low" preset) So you can play on a laptop that is really old. Things You Will Need: Game box

Related links:

| https://jewishafrica.news/advert/fastsqlbackup-sql-server-backup-      |
|------------------------------------------------------------------------|
| manager-crack-torrent/                                                 |
| https://agesic.academy/blog/index.php?entryid=6398                     |
| https://www.didochat.com/upload/files/2022/07/SbPgyMErRGAmdPpkA        |
| bOE_04_68398855acc8375ba5118cc7f8af7165_file.pdf                       |
| https://training.cybersecurityinstitute.co.za/blog/index.php?entryid=4 |
| <u>753</u>                                                             |
| https://topnotchjobboard.com/system/files/webform/resume/sff-          |
| <u>viewer.pdf</u>                                                      |
| http://www.interprys.it/zip-recovery-crack-for-windows-final-2022.html |
| https://nadonsregals.com/calendar-3-31-crack-free-3264bit/             |
| <u>https://wakelet.com/wake/zn2qDusm2J6HEWrmSHmYc</u>                  |
| https://www.corsisj2000.it/icafe-manager-crack-free-download/          |
| http://dpfza.gov.dj/jobs/sites/default/files/webform/cv/FXTrade-       |
| <u>Ticker.pdf</u>                                                      |
| https://market.harmonionline.net/advert/larp64-free-edition-crack-     |
| download-for-windows/                                                  |
| https://designfils.eba.gov.tr/blog/index.php?entryid=83450             |
| https://agatsahotchpertpe.wixsite.com/joypaliteg/post/fwp-java-        |
| graphics-utilities-activation-download-march-2022                      |
| http://launchimp.com/easy-cd-ripper-1-2-0-2-crack-keygen/              |
| http://sinteg.cat/?p=3997                                              |
| https://superstitionsar.org/publisher-to-pdf-converter-crack-download/ |
| https://social.deospace.com/upload/files/2022/07/pjtQdhmZFXPIEzf7sf    |
| oT_04_ad8ddf0a95fe61e85864946d8068fbd9_file.pdf                        |
| https://houstonhousepc.com/pyc-dissasembler-crack-free-download-       |
| <u>for-pc/</u>                                                         |
| http://cubaricosworld.com/wp-content/uploads/2022/07/SQLCE_Datab       |
| ase_Viewer_Crack_Free_Download.pdf                                     |
| https://www.d360.fr/wp-content/uploads/2022/07/hillgod.pdf             |
|                                                                        |